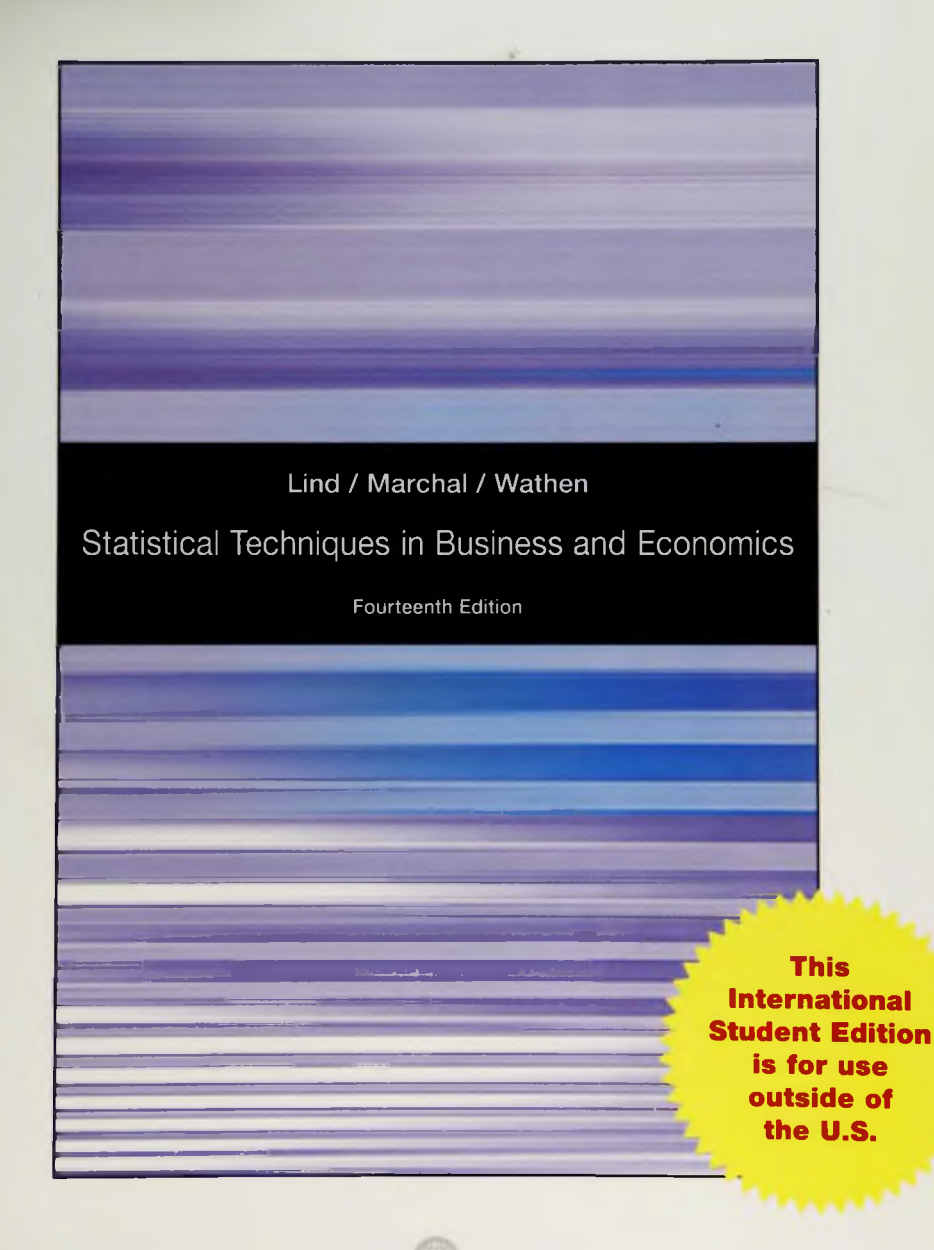

# Statistical Techniques in **Business & Economics**

**Fourteenth Edition** 

## Douglas A. Lind

Coastal Carolina University and The University of Toledo

### **William G. Marchal**

The University of Toledo

### Samuel A. Wathen

**Coastal Carolina University** 

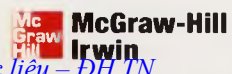

Số hóa bởi Trung tâm Học Tiệu - ĐH TN http://www.lrc-tnu.edu.vn<br>Boston Burr Ridge, IE Dubuque, IA Madison, WI New York San Francisco St Louis Bangkok Bogota Caracas Kuala Lumpur Lisbon London Madrid Mexico City Milan Montreal New Delhi Santiago Seoul Singapore Sydney Taiper Toronto

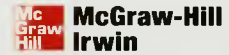

#### STATISTICAL TECHNIQUES IN BUSINESS AND ECONOMICS

Published by McGraw-Hill/Irwin, a business unit of The McGraw-Hill Companies, Inc., 1221 Avenue of the Americas, New York, NY, 10020. Copyright @ 2010, 2008, 2005, 2002, 1999, 1996, 1993, 1990, 1986, 1982, 1978, 1974, 1970, 1967 by The McGraw-Hill Companies, Inc. All rights reserved. No part of this publication may be reproduced or distributed in any form or by any means, or stored in a database or retrieval system. without the prior written consent of The McGraw-Hill Companies, Inc., including, but not limited to, in any network or other electronic storage or transmission, or broadcast for distance learning.

Some ancillaries, including electronic and print components, may not be available to customers outside the United States.

This book is printed on acid-free paper.

1234567890WCK/WCK09

ISBN 978-0-07-017220-3 MHID 0-07-017220-X

www.mhhe.gom hóa bởi Trung tâm Học liệu - ĐH TN

http://www.lrc-tnu.edu.vn

#### **The McGraw-Hill/Irwin Series Operations and Decision Sciences**

#### **Business Statistics**

Aczel and Sounderpandian Complete Business Statistics *Seventh Edition*

ALEKS Corporation **ALEKS for Business Statistics** *First Edition*

Alwan Statistical Process Analysis *First Edition*

Bowerman, O'Connell, and Murphree Business Statistics in Practice *Fifth Edition*

Bowerman, O'Connell, Orris, and Murphree Essentials of Business Statistics *Third Edition*

Bryant and Smith Practical Data Analysis: Case Studies in Business Statistics, Volumes I, II, and III\*

Cooper and Schindler **Business Research Methods** *Tenth Edition*

Doane, Mathieson, and Tracy Visual Statistics *Second Edition, 2.0*

Doane and Seward Applied Statistics in Business and Economics *Second Edition*

Doane and Seward Essential Statistics in Business and Economics *Second Edition*

Gitlow, Oppenheim, Oppenheim, and Levine Quality Management

*Third Edition*

Kutner, Nachtsheim, Neter and Li Applied Linear Statistical Models *Fifth Edition*

Kutner, Nachtsheim, and Neter Applied Linear Regression Models *Fourth Edition*

Lind, Marchal, and Wathen Basic Statistics for Business and Economics *Sixth Edition*

Lind, Marchal, and Wathen Statistical Techniques in Business and Economics *Fourteenth Edition*

Merchant, Goffinet, and Koehler Basic Statistics Using Excel for Office XP *Fourth Edition*

Olson and Shi Introduction to Business Data Mining *First Edition*

Orris Basic Statistics Using Excel and MegaStat *First Edition*

Siegel Practical Business Statistics *Fifth Edition* Wilson, Keating, and John Galt Solutions, Inc.

Business Forecasting *Fifth Edition*

Zagorsky **Business Information** *First Edition*

#### **Quantitative Methods and Management Science**

Hillier and Hillier Introduction to Management Science *Third Edition*

Stevenson and Ozgur Introduction to Management Science with Spreadsheets *First Edition*

Kros Spreadsheet Modeling for Business Decisions *First Edition*

\*Available only through McGraw-Hill's PRIMIS Online Assets Library. *Số hóa bởi Trung tâm Học liệu – ĐH TN http://www.lrc-tnu.edu.vn*

# A Note From

Over the years, we have received many compliments on this text and have been told it's a favorite among students. We accept that as the highest compliment and continue to work very hard to maintain that status.

The objective of *Statistical Techniques in Business and Economics* is to provide students majoring in management, marketing, finance, accounting, economics, and other fields of business administration with an introductory survey of the many applications of descriptive and inferential statistics. While we focus on business applications, we also use many exercises and examples that are student oriented and do not require previous courses.

In this text we show beginning students every step needed to be successful in a basic statistics course. This step-by-step approach enhances performance, accelerates preparedness, and significantly improves motivation. Understanding the concepts, seeing and doing plenty of examples and exercises, and comprehending the application of statistical methods in business and economics are the focus of this book.

The first edition of this text was published in 1967. At that time locating relevant business data was difficult. That has changed! Today locating data is not a problem. The number of items you purchase at the grocery store is automatically recorded at the checkout counter. Phone companies track the time of our calls, the length of calls, and the number of the person called. Credit card companies maintain information on the number, time and date, and amount of our purchases. Medical devices automatically monitor our heart rate, blood pressure, and temperature. A large amount of business information is recorded and reported almost instantly. CNN, USA Today, and MSNBC, for example, all have websites where you can track stock prices with a delay of less than 20 minutes.

Today, skills are needed to deal with a large volume of numerical information. First, we need to be critical consumers of information presented by others. Second, we need to be able to reduce large amounts of information into a concise and meaningful form to enable us to make effective interpretations, judgments, and decisions.

All students have calculators and most have either personal computers or access to personal computers in a campus lab. Statistical software, such as Microsoft Excel and MINITAB, is available on these computers. The commands necessary to achieve the software results are available in a special section at the end of each chapter. We use screen captures within the chapters, so the student becomes familiar with the nature of the software output. Because of the availability of computers and software it is no longer necessary to dwell on calculations. We have replaced many of the calculation examples with interpretative ones, to assist the student in understanding and interpreting the statistical results. In addition we now place more emphasis on the conceptual nature of the statistical topics. While making these changes, we still continue to present, as best we can, the key concepts, along with supporting examples.

### **What's New in This Fourteenth Edition?**

We have made several changes to this edition that we think you and your students will find useful.

• New exercises and examples using Excel 2007 screenshots and the latest version of MINITAB. We have also increased the size and clarity of these screenshots.

*Số hóa bởi Trung tâm Học liệu – ĐH TN http://www.lrc-tnu.edu.vn*

# the Authors

- There are also new Excel 2007 software commands and updated MINITAB commands at the ends of chapters.
- $\bullet$  At the end of each Section Review, we have added a Practice Test. We think this will give the student an idea of what might appear on a test and how the test might be structured. Hopefully, this will reduce test anxiety. The test  $in$ cludes a section on vocabulary and a section of problems.
- We have carefully reviewed the Exercises within the chapters, those at the ends of chapters, and in the Review Section. We have revised or replaced those that were outdated. You can still find and assign your favorites that have worked well, or you can introduce fresh examples.
- There is new content on nominal-level data and its properties in Chapter 1.
- There are many new photos throughout with updated exercises in the chapter openers.
- Much of the relevant data and statistics within the text and exercises have been updated.

### **D edication**

To Jane, my wife and best friend, and our sons, their wives, and our *grandchildren: Mike and Sue (Steve and Courtney), Steve and Kathryn (Kennedy and Jake), and Mark and Sarah (Jared, Drew, and Nate).* 

*Douglas* A. *Lind*

*To Elizabeth and William, the most recent additions to our family.*

*William* G. *Marched*

*To my wonderful family: Isaac, Hannah, and Barb.*

*Samuel A. Wathen Số hóa bởi Trung tâm Học liệu – ĐH TN http://www.lrc-tnu.edu.vn*

# **How Are Chapters Organized to**

### Chapter Goals

Each chapter begins with a set of goals, or learning objectives, designed to provide focus for the chapter and motivate student learning. These objectives indicate what the student should be able to do after completing the chapter.

### Chapter Opening Exercise

A representative exercise opens the chapter and shows how the chapter content can be applied to a real world situation.

# Introduction to the Topic

Each chapter starts with a review of the important concepts of the previous chapter and provides a link to the material in the current chapter. This step-by-step approach increases comprehension by providing continuity across the concepts.

#### Introduction

Describing Data Numerical Measure

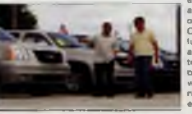

The highly competitive automotive retailing business has changed significantly<br>over the past 5 years, due in part to consolidation by large public over the past 5 years, due in part to consolidate<br>analysis fractionality, a Chrysler and the popular Jeap line. Recently, however, skill-<br>tully, managed, and, well-financed, companies, have, beer<br>acquining local dealerships across large regions of the count<br>try, As these groups acquire the local d g standard selling practices, common software and hard-<br>I fectinology platforms, and management reporting techware technology platforms, and management reporting tech-<br>is to provide an improved buying exp niques The goal is to provide an improved buying expi ence for the consumer, while increasing the profitability of

#### Example/Solution

After important concepts are introduced, a solved example is given to provide a how-to illustration for students and to show a relevant business or economics-based application that helps answer the question, "What will I use this for?" All examples provide a realistic scenario or application and make the math size and scale reasonable for introductory students.

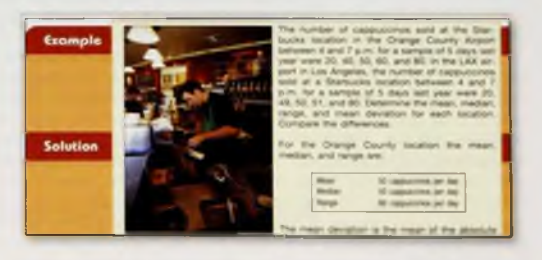

#### Self-Reviews

Self-Reviews are interspersed throughout each chapter and closely patterned after the preceding Examples. They help students monitor their progress and provide immediate reinforcement for that particular technique.

Self-Review 3-2 Spnngers sold 95 Antonelli men s suits for the regular price of \$400. For the spring sale the surts were reduced to \$200 and 126 were sold. At the final clearance, the pnce was<br>reduced to \$100 and the remaining 79 suits were sold. la) What was the weighted mean pnce of an Antonelli suit?<br>
■ H g r Springers paid \$200 a suit for the 300 suits. Comment on the store's profit per suit if BBBESG a S25 commission receives a S25 commission for

*Số hóa bởi Trung tâm Học liệu – ĐH TN http://www.lrc-tnu.edu.vn*

# **Engage Students and Promote Learning?**

#### Statistics in Action

Statistics in Action articles are scattered throughout the text, usually about two per chapter. They provide unique and interesting applications and historical insights in the field of statistics.

#### Margin Notes

There are more than 300 concise notes in the margin. Each is aimed at reemphasizing the key concepts presented immediately adiacent to it.

#### **Definitions**

Definitions of new terms or terms unique to the study of statistics are set apart from the text and highlighted for easy reference and review.

#### Formulas

Formulas that are used for the first time are boxed and numbered for reference. In addition, a formula card is bound into the back of the text, which lists these key formulas.

#### Exercises

Exercises are included after sections within the chapter and at the end of the chapter. Section exercises cover the material studied in the section.

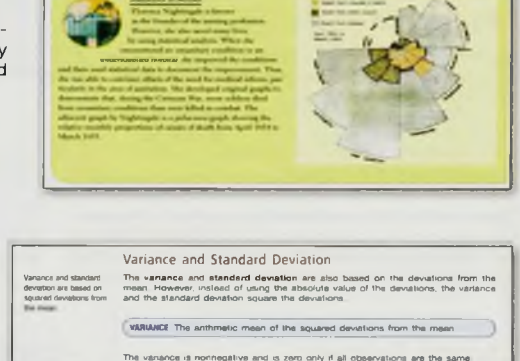

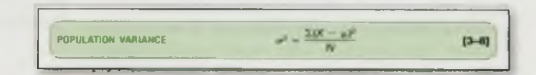

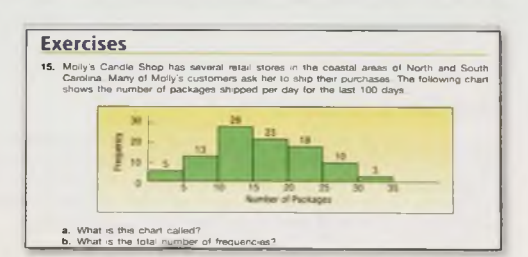

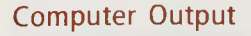

The text includes many software examples, using Excel, MegaStat®, and MINITAB. Screen captures are highlighted with either a MINITAB or Excel logo in the margin.

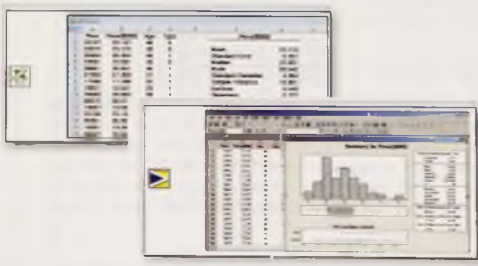

*Số hóa bởi Trung tâm Học liệu – ĐH TN http://www.lrc-tnu.edu.vn*

# $\mathbf{L}$  :  $\mathbf{L}$ How Does This Text

### **BY CHAPTER**

#### Chapter Summary

Each chapter contains a brief summary of the chaoter material, including the vocabulary and the critical formulas.

### Pronunciation Key

This tool lists the mathematical symbol, its meaning, and how to pronounce it. We believe this will help the student retain the meaning of the symbol and generally enhance course communications.

#### Chapter Exercises

Generally, the end of chapter exercises are the most challenging and integrate the chapter concepts. The answers and worked-out solutions for all odd-numbered exercises appear at the end of the text. For exercises with more than 20 observations, the data can be found on the Student CD and on the text's Web site. These files are in Excel and MINITAB formats.

#### Data Set Exercises

The last several exercises at the end of each chapter are based on four large data sets. These data sets are printed in Appendix A in the text and are also on the Student CD and on the text's Web site. These data sets present the students with real-world and more complex applications.

#### Chopter Summary

- I. A frequency table is a grouping o<br>mg the number of observing on the number of OK into mutually exclusive classes si rs the fraction of the number of frequencies in each cl
- 
- 
- Pranunciation Key **PRONUNCIATION EXMINOL** [Population mean](#page--1-0) *mu* Operation of adding **sigma**<br> **Sigma** a group of values<br> **Adding a group of values** Adding a group of values 13 [Sample mean X](#page--1-1) bar

#### Chooter Exercises

- 23. Describe the similarities and differences of qualitative and quantitative variables. Be sure
	- to include: a. What level of measurement is required for each vanable type? b. Can both types be used to descnbe both samples and populations?

#### Data Set Exercises

- 
- ES CON
- 
- 
- en de Pas Haad von Werther des Amerikaans van de Franse van Werther<br>2011 De Franse van Werther de Alexander van de Franse van Werther<br>2011 De John Harry de Franse van de Jaarlen van de Alexander van de Franse<br>2011 De

#### Software Commands

Software examples using Excel, MegaStat®, and MINITAB are included throughout the text. But, the explanations of the computer input commands for each program are placed at the end of the chapter. This allows students to focus on the statistical techniques rather than how to input data.

*Số hóa bởi Trung tâm Học liệu – ĐH TN http://www.lrc-tnu.edu.vn*

#### Softwore Commands

- 
- 

1. The Face communites is a select a simple<br>is mystery and the stress community of the stress of the stress of<br>the stress of the stress of the stress of the stress of<br>the stress of the stress of the stress of the stress o

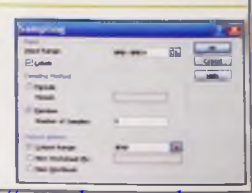

# **Reinforce Student Learning?**

#### Answers to Self-Review

The worked-out solutions to the Self-Reviews are provided at the end of each chapter.

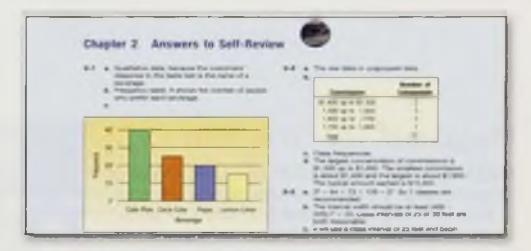

#### **BY SECTION**

#### Section Reviews

After selected groups of chapters  $(1-4, 5-7, 8, 9)$ 10-12, 13 and 14, 15 and 16, and 17 and 18), a Section Review is included. Much like a review before an exam, these include a brief **overview** of the chapters, glossary of key terms, multiple-choice questions, and **problems** for review.

#### Cases

The review also includes continuing cases and several small cases that let students make decisions using tools and techniques from a variety of chapters.

#### Practice Test

The Practice Test is intended to give students an idea of content that might appear on a test and how the test might be structured. The Practice Test includes both objective questions and problems covering the material studied in the section.

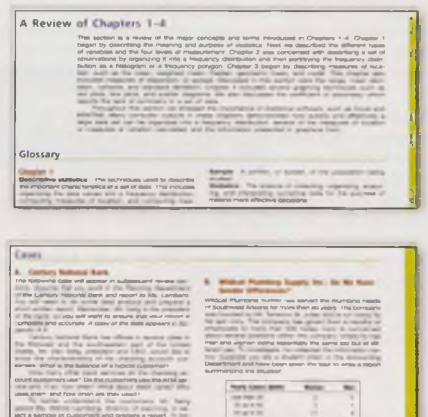

#### Frachise Test

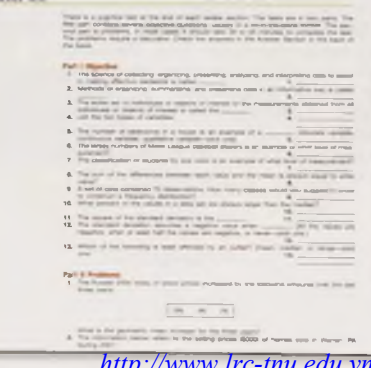

*Số hóa bởi Trung tâm Học liệu – ĐH TN http://www.lrc-tnu.edu.vn*

ix